# **MICROSOFT PROJECT INTERMEDIATE**

Go beyond the basics and get more out of Project through customisation and a in-depth overview of the features.

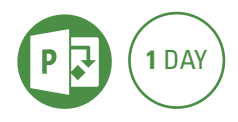

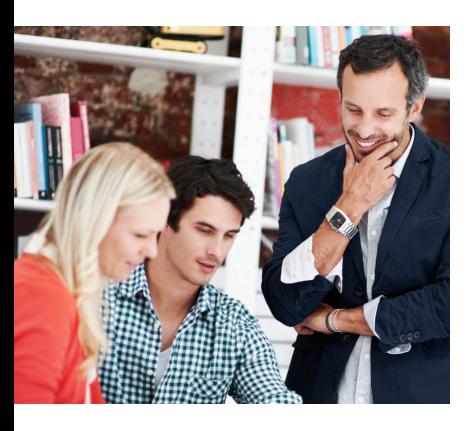

## **Prerequisites**

Participants will need to have attended or have a good working knowledge of topics covered in the Microsoft Project Introduction course.

# **Expected outcomes**

- Customise Microsoft Project by creating custom fields, filters and views.
- Use advanced features to manage tasks and create a timeline.
- Use advanced features to manage resources and costs.
- Track the progress of a project including creating multiple baselines.
- Create customised reports and analyse data using Microsoft Excel.

# **Revision of core scheduling basics**

## **Customising Project**

- customising the Project interface
- customise Quick Access Toolbar
- customising tables
- customising fields
- drop down fields
- create a graphic indicator field
- calculated fields • create and apply filters
- highlight filters
- creating custom filters
- grouping
- customising views
- format the Gantt chart bar styles
- manually format Gantt chart bars
- saving to Microsoft Excel via Export Map
- create a new Export map

#### **Templates**

- creating Project templates
- create a template from an existing project
- copy elements to a template using Organiser

# **Handling tasks – beyond the basics**

- y manual vs automatic scheduling
- using manual scheduling • inactivating tasks (Project
- Professional only)
- recurring tasks
- adjusting calendars for individual tasks

#### **Resourcing – beyond the basics**

• resourcing review

- create a resource calendar
- amending one resource's calendar
- assigning part-time work
- resourcing materials
- assigning a cost resource
- advanced resource levelling
- multiple cost rates for a resource
- viewing cost breakdowns
- level all resources

# **Advanced tracking**

- create a baseline • view the baseline – tracking Gantt
- viewing multiple baselines
- tracking changes
- progress lines
- tracking progress in usage views
- tracking materials

## **Advanced reporting**

- timeline view
- modifying predefined reports (2010)
- modify and create reports in Project (2013/2016)
- Visual Reports and Pivot Tables

Please note that content and terminology may vary slightly between different software versions. We offer training in all of the latest software versions.

## **Who should attend**

This course has been developed for people wanting to utilise the more advanced features of Microsoft Project to manage tasks and resources, as well as track and report on projects.

> Practical, relevant training developed for the Australian workplace.

**1300 793 951** odysseytraining.com.au

**100 ODYSSEY TRAINING™** 

An SGS Company